# Übungsblatt 3

Technische Hochschule Mittelhessen, Mathematik 1 für EI, Prof. Dr. B. Just

## Aufgabe 1

Bitte vervollständigen Sie die Tabelle mit verschiedenen Winkeln in grad oder im Bogenmass (als Zahl, dezimales oder rationales Vielfaches von pi). Die erste Zeile ist eine vollständige Zeile als Beispiel.

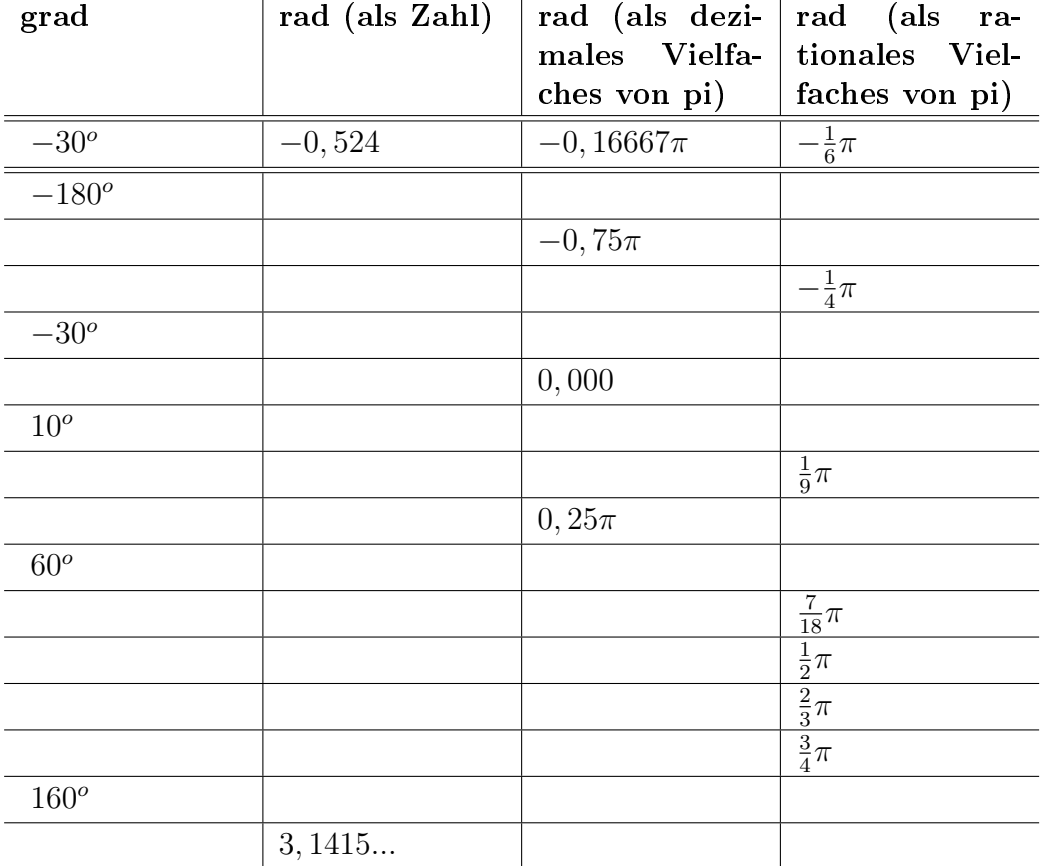

## Aufgabe 2

Zwei Schwingungen  $y_1 = A_1 \sin(\omega_1 x + \varphi_1)$  und  $y_2 = A_2 \sin(\omega_2 x + \varphi_2)$  heissen gleichfrequent, wenn gilt  $\omega_1 = \omega_2$ . Gegeben sind die beiden gleichfrequenten harmonischen Schwingungen

 $y_1 = 2 \cdot \sin(3x + \pi/2)$  und  $y_2 = \sin(3x + \pi/3)$ .

a. Bitte skizzieren Sie die Funktionsgraphen von  $y_1$  und  $y_2$  in einem Koordinatensystem.

b. Bitte zeichnen Sie die Anfangszustände (d.h., für  $x = 0$ ) von  $y_1$  und  $y_2$  im Zeigerdiagramm.

c. Bitte zeichnen Sie die die Zustände von  $y_1$  und  $y_2$  nach einer Zeiteinheit (d.h.,  $x = 1$ ) im Zeigerdiagramm.

d. Wie verändert sich im Zeigerdiagramm der Winkel zwischen  $y_1$  und  $y_2$  in Abhängigkeit von x?

.... auf der Rückseite geht es weiter ;-)

#### Aufgabe 3

Bitte zeichnen Sie den Funktionsgraphen von  $y = \cot(x)$ . Dabei ist der Kotangens  $\cot(x)$  definiert als  $\cot(x) = \frac{\cos(x)}{\sin(x)}$ .

### Aufgabe 4

Bitte skizzieren Sie den Graphen von  $y = f(x) =$ 

a.)  $2x-3$  b.)  $(x-3)^2-2$  c.)  $(1-2x)^{-1}$  d.)  $\sqrt{2-x}$ e.)  $|x-1|$  f.)  $|x| \cdot x^2 - x^3$ 

#### Aufgabe 5

Bitte vervollständigen Sie gemäß i.) bis iii.) den Handout über die Umkehrfunktionen der Winkelfunktionen aus der Vorlesung. Sehen Sie dazu im Internet nach, denn der Wertebereich der Umkehrfunktion ist eine Konvention, hier wären mathematisch unterschiedliche Möglichkeiten denkbar.

i.) Bestimmen Sie Definitions- und Wertebereich der jeweiligen Umkehrfunktion und vervollständigen Sie den Text

ii.) Zeichnen Sie den Funktionsgraphen

iii.) Machen Sie eine Skizze des Einheitskreises, in dem diejenigen Winkel markiert sind, die als Wert der jeweiligen Arcus-Funktion herauskommen können.

Viel Spass und Erfolg!